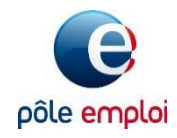

تودون العيش والعمل في فرنسا. وكالة الشغل Pôle emploi الفرنسية التي تعتبر مؤسسة وطنية للخدمة العمومية الفرنسية والشغل في خدمتكم لمساعدتكم لدى قيامكم بإجراءاتكم.

# تسجيلكم

يتم التسجيل في وكالة الشغل Pôle emploi عبر شبكة الانترنيت على الموقع الالكتروني <u>www.pole-emploi.fr ب</u>مكنكم طلب المساعدة من قريب لكم أو جمعية للقيام بهذه الإجراءات. فضلا عن ذلك، توفِّر لكم الوكالة بمقراتها أجهزة حواسيب لتتمكنوا من القيام بإجراءاتكم، كما أنّ أعوان الوكالة في خدمتكم ان احتجتم للمساعدة

ان كنتم مواطن للاتحاد الأوروبي أو المنطقة الاقتصادية الأوروبية أو سويسرا أو موناكو أو أندورا أو سان مارين، يمكنكم الوصول الى سوق الشغل والتسجيل بوكالة الشغل مع تقديم بطاقتكم الوطنية

ان كنتم مواطن من بلد أخر، فستحتاجون الى تقديم بطاقة اقامتكم الصادرة عن المحافظة المرخصة لكم بالعمل ينبغي أن تكون بطاقة الإقامة صالحة و سار ية المفعول

لدى انتهاءكم من التسجيل عبر الانترنيت، تحددون موعد للقاء عون من أعوان الوكالة الاستشاريين ِ

كما نحيطكم علماً أنكم مر تبطون بوكالة الشغل المتواجدة بمقرِّ إقامتكم.

## يمنحكم تسجيلكم بوكالة الشغل المزايا التالية:

- الوصول الى خدمات وكالة الشغل Pôle emploi في الوكالات وكذا عبر الموقع الالكتروني -www.pole emploi.fr
- الاسترشاد بعون استشاري لدى قيامكم بإجراءات البحث عن شغل.
	- الحصول على مساعدات مالية في إطار بحثكم عن شغل.

## يلزمُكم تسجيلكم بوكالة الشغل بما يلي:

- التصريح كل شهر ان كنتم لازلتم تبحثون عن شغل "تحديث المعلومات الخاصة بالأحوال الشخصية".
- اعلام وكالة الشغل Pôle emploi بأي تغيير قد يطرأ في حياتكم: إجازة مرضية، تغيير المسكن...
	- الاستجابة الى استدعاءات وكالة الشغلPôle emploi
- القيام بإجراءات لإيجاد شغل وقبول عروض العمل التي تتوافق مع مشروعكم الشخصبي

# مواعيدكم مع مرشدكم

## يرافقكم مرشدكم المرجعى لدى قيامكم بإجراءاتكم لإيجاد شغل.

وفقا لاحتياجاتكم، يساعدكم مرشدكم في تحديد وتحضير وتنفيذ مشروعكم المهني. ولأجل ذلك فانّ هذا الأخير سفيدكم بمعلومات تخصّ سوق الشغل والمهن والكفاءات والمؤهلات المطلوبة. ستحددان معاً ماهية الإجراءات اللازم تحقيقها بغية بلوغ أهدافكم. ان سبق لكم التوقيع على عقد الاندماج الجمهوري ينبغي عليكم اخطار مرشدكم بذلك.

## طرق عديدة للتواصل

- مقابلات شخصية بالوكالات المحلية وعبر مؤتمر ات الفيديو.
- إمكانية التواصل عبر البريد الالكتروني مع حصولكم على إجابات الأسئلنكم في حدود 72 ساعة.
	- التواصل هاتفيا ان احتجتم لذلك ِ

### نحبطك علما أنّه

- يمكنكم التغيب مدة 35 يوما سنويا كحد أقصبي: أبلغوا مرشدكم عن غبابكم
- ان كنتم في إجاز ة مر ضية ينبغي عليكم الإشار ة الى ذلك لدى تحديث معلوماتكم. ان تجاوزت اجازتكم المرضية مدة 15 يوما أو ان كنت سيدتي في إجاز ة أمومة ينبغي عليكم معاودة التسجيل عند نهاية الاجاز ة.

## الخدمات المتوفِّرة

بإمكان مرشدكم المرجعي توجيهكم نحو المصالح الأكثر تطابقا مع احتياجاتكم ومستواكم ومستوى تمكنكم من اللغة<sub>.</sub>

خدماتنا متوفرة بوكالاتنا أو لدى شركائنا<sub>.</sub> بعض منها متوفرة عبر الانترنيت على الموقع <u>www.pole-emploi.fr</u> أو على منصة الشغل .www.emploi-store.fr

#### بإمكان مرشدكم أن يقترح عليكم:

- √ خدمات عبر الانترنيت لاكتشاف سوق الشغل: الاستعلام عن المهن، معرفة قطاعات الشغل الواعدة بالمنطقة،
	- ✔ خدمات لإعداد مشروعكم المهنى،
- ∕ اجراء تقييم لكفاءاتكم ومعارفكم المهنية من أجل التأكد أنّ المهنة التي تريدون تأديتها تتوافق مع كفاءاتكم أو تحديد الكفاءات التي يلزمكم
- √ ا**نغماس في شركة أو مؤسسة خ**لال عدة أيام لاكتشاف مهنة أو قطاع يحتاج للتوظيف، تأكيد مشروعكم المهني أو الشروع في الخطوات الأولى الخاصة بالّتو ظيف
	- ✔ تكوين مهنى لتطوير المهارات التي تنقصكم،
- ∕ المصادقة على المهارات التي اكتسبتموها من خبرتكم المهنية: ان كنتم تستطيعون اثبات أنكم تحظون بسنة في من الخبرة المهنية وسيسمح لكم ذلك بالحصول على شهادة رسمية وتأمين مشواركم،
	- ✔ ورشات لإعلامكم بكل ما يتعلق بإنشاء شركة،
- ∕ وغيرها من الخدمات لتنظيم اجراءاتكم في إطار بحثكم عن شغل، الوصول الى الشركات الموظَّفة، تحضير الوسائل اللازمة لكم للإجابة على عر ض و ظيفة (السير ة الذاتية و طلب التو ظيف) أو القيام بمحاكاة لمقابلة تو ظيف ِ

### تعلَّم اللغة الفرنسية

### انِّ التمكن من اللغة الفرنسية ضرور ي لتسهيل الدماجكم المهنى.

ان كنتم قد وقّعتم على عقد الاندماج الجمهوري، فقد عرضت عليكم حتما مواد تدريبية لتعلّم اللغة الفرنسية حسب مستواكم اللغوي تحدثوا مع مرشدكم عن تقدم الأمور في إطار دراستكم للغة الفرنسية.

ان كنتم متمكنين من الرقمية، فاعلموا أنه تتوفر خدمات مجانية عبر الانترنيت ومنصـة :Emploi Store

#### للمبتدئين

درس عبر الانترنيت "تعلم أسس اللغة الفرنسية" مترجم الى أربع لغات (الإنجليزية، العربية، الباشتو والداري) متوفر للاستجابة الى احتياجات المبتدئين لاكتساب مستوًا أوليّ في اللُّغة الفرنسية.

برنامج من 30 ساعة موزع على 6 أسابيع مُقترح عليكم لاكتساب أسس وقواعد اللغة الفرنسية: المفردات البسيطة للحياة اليومية، قراءة معطيات مرقّمة، نقل كلمات وأرقام، التعرف على الكتابات المختلفة.

يمكن الوصول اليه من خلال منصة Emploi store على الحاسوب أو الهاتف الذكي أو اللوحات.

<mark>تطبيق خطوة بخطوة</mark> الذي يمكن استعماله على الهواتف الذكية أو اللوحات يسمح لكم بحفظ عبارات مفيدة للحياة اليومية بفضل الجمع بين الصور والأصوات، والتدريب من خلال الأنشطة المقترحة عليكم في نهاية كلّ خطوة، ومر اجعة مفرداتكم.

يمكن تحميله على منصات IOS و الأندرويد.

#### لتحسين مستواكم :

دروس أخرى تقتر ح عليكم عبر الانترنيت خلال السنة، بمكنكم ايجادها على المنصـة www.fun-mooc.fr :

كما يمكنكم الحصول على تطبيق ا**لفرنسية 3.0** المتوفر على منصة Emploi store كي يتسنى لكم تقييم مستواكم العام في اللغة الفرنسية (الفهم الكتابي والشفهي) وتعزيز تمكنكم من اللغة الفرنسية في سياقات مهنية مختلفة كالتجارة و الفندقة السياحية والصحة.

# منصة الشغل Emploi Store

Emploi Store منصة أنشأتها وكالة الشغل Pôle emploi تقترح عليكم خدمات عديدة عبر الانترنيت لاختيار مهنة أو للتكوين الشخصبي أو لتحضير التر شح الى و ظيفة أو انشاء شر كة ولقاء مهنيين حر فيين :

- ✔ تطبيقات بمكنكم استعمالها على اللوحات أو المهواتف الذكبة،
	- **√** ألعاب جادة للتعلم من خلال اللعب،
- ✔ دورات تدريبية عبر التدريب الرقمي والدروس عبر الانترنيت المتاحة للجميع لاسيما لتحسين مستواكم في اللغة الفرنسية،

ترددوا على موقع http://www.emploi-store.fr

"فضاءكم الشخصي" متوفِّر على الموقع الالكتروني WWW.POLE-EMPLOI.FR تنشؤون فضاءكم الشخصي لدى تسجيلكم سيسمح لكم ذلك بتحقيق نشاطات عديدة: الاطلاع على المعلومات بخصوص:

$$
\blacktriangleright
$$
 موابکم مع مرشدکم

▼ الرسائل التي وجّهت لكم من قبل وكالة التوظيف .Pôle emploi

تحديث ملفكم من خلال اطلاعنا ب:

- √ وضعيتكم بمثابتكم باحث عن الشغل شهريا (تحديث المعلومات) اجباري.
- √ التغيير ات الطارئة في أحوالكم الشخصية ان وجدت، ان كنتم في إجازة مرضية أو إجازة أمومة أو في دورة تدريبية.
- √ تغييرات في معلومات التواصل الخاصة بكم أن طرأ تغيير عليها لاسيما في حالة تغيير للسكن في حالة تغيير الوكالة سيتم توجيهكم نحو مر شد جدید ِ

نقل المعلومات الى وكالة الشغل Pôle emploi :

- ✔ تحميل الوثائق و الشهادات لإر سالها لنا
	- √ الإخطار ان كنتم ستتغيبون عن مو عد
		- **√ طلب** مساعدة مالية

استعملوا خدمة "السبر ة الذاتية" واحصلوا على عر وض التوظيف:

- ✔ يمكنكم نشر سيرتكم الذاتية للتعريف بكم لدى الشركات
- √ دامكان الشركات النو اصل معكم مباشر ة وارسال عروض النوظيف لكم
	- ✔ يمكنكم الاشتر اك بخمس مهن مختلفة

### للمز يد من المعلومات

اكتشفوا جميع خدمات وكالة التوظيف Pôle emploi بالتردد على الموقعين:

www.emploi-store.fr.ywww.pole-emploi.fr